## **Copy on both sides manually**

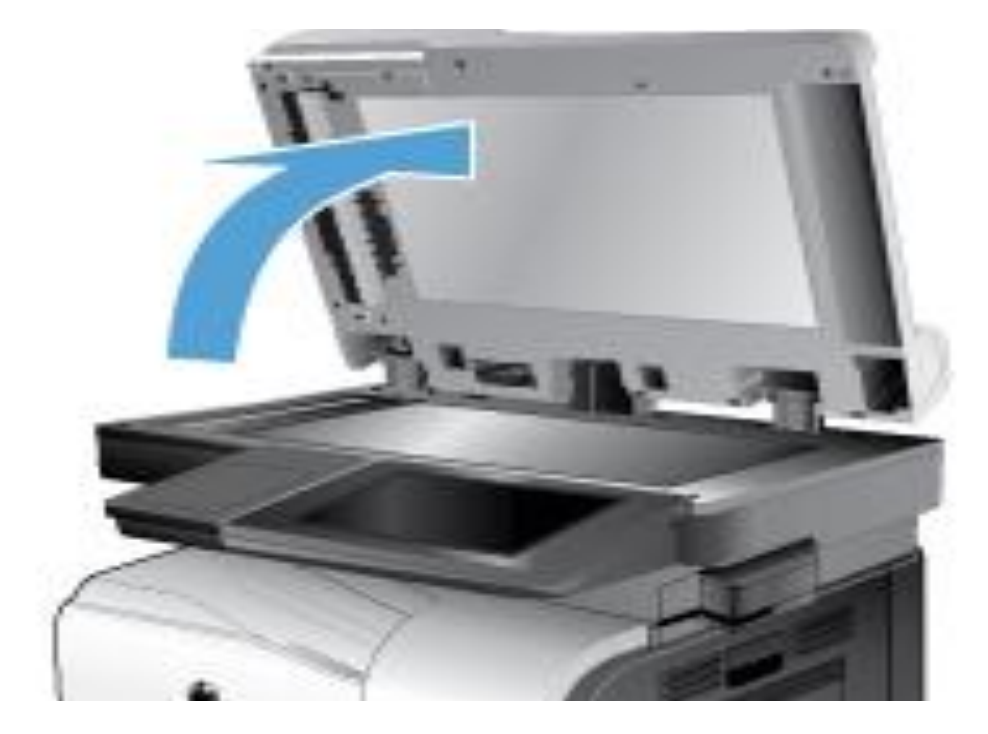

- Lift the scanner lid.
- Place the document face-down on the scanner glass with the upper-left corner of the page in the upper-left corner of the glass.

## **Copy on both sides manually**

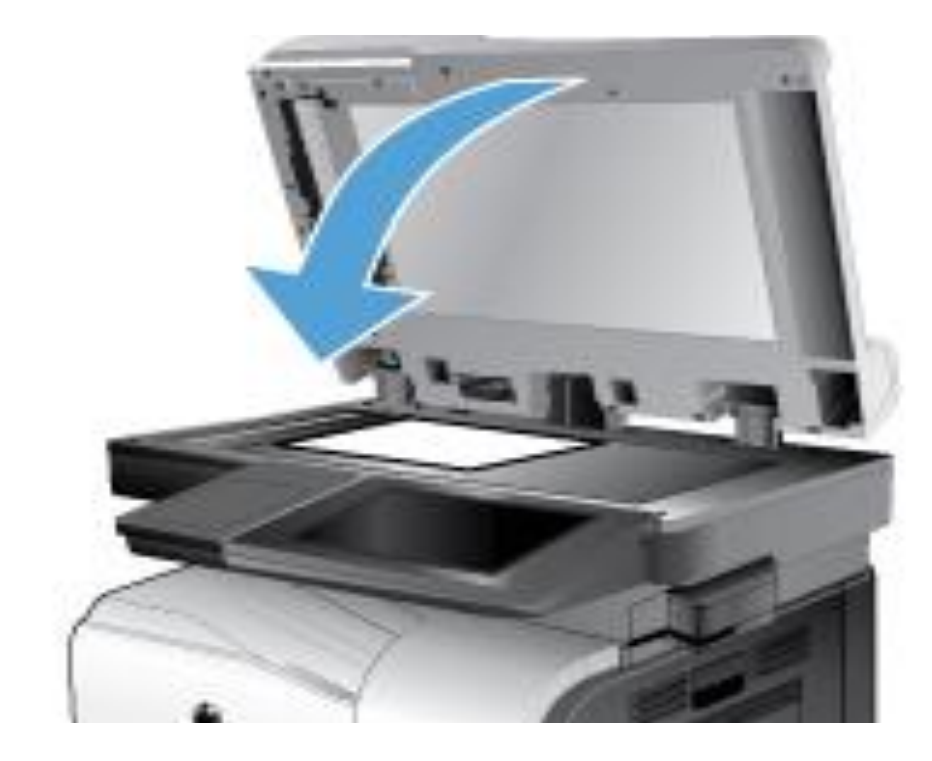

- Gently close the scanner lid.
- Touch the Sides button.
- 6. To make a two-sided copy from a onesided original, touch the 1-sided original, 2-sided output button.
- To make a two-sided copy from a twosided original, touch the 2-sided original, 2-sided output button.
- To make a one-sided copy from a twosided original, touch the 2-sided original, 1-sided output button.
- Touch the OK button.
- 7. Touch the Start button.
- 8. The product prompts you to load the next original document. Place it on the glass, and then touch the Scan button.
- 9. The product temporarily saves the scanned images. Touch the Finish button to finish printing the copies.

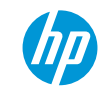